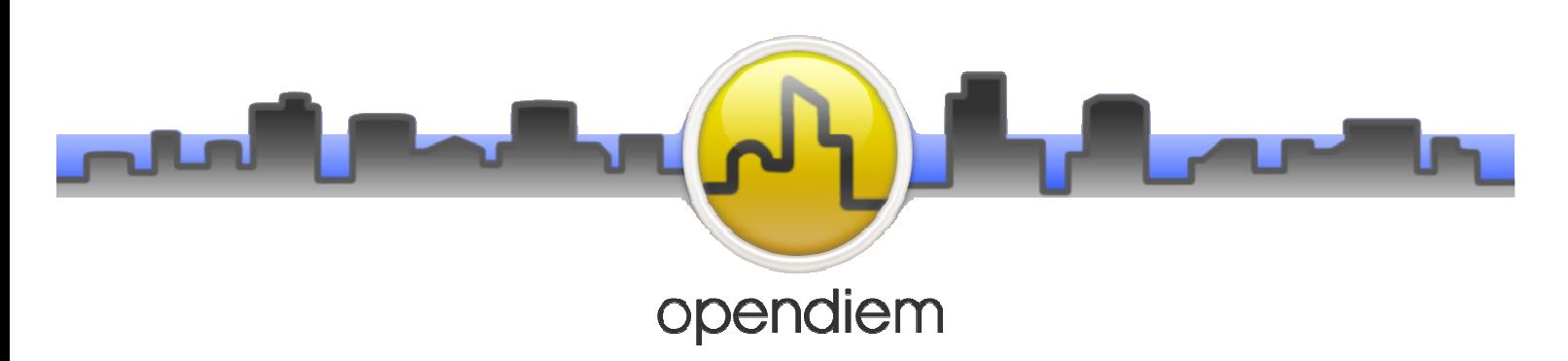

**Engine**: installs the core operational files in the C:\ProgramData\Bulding Clouds

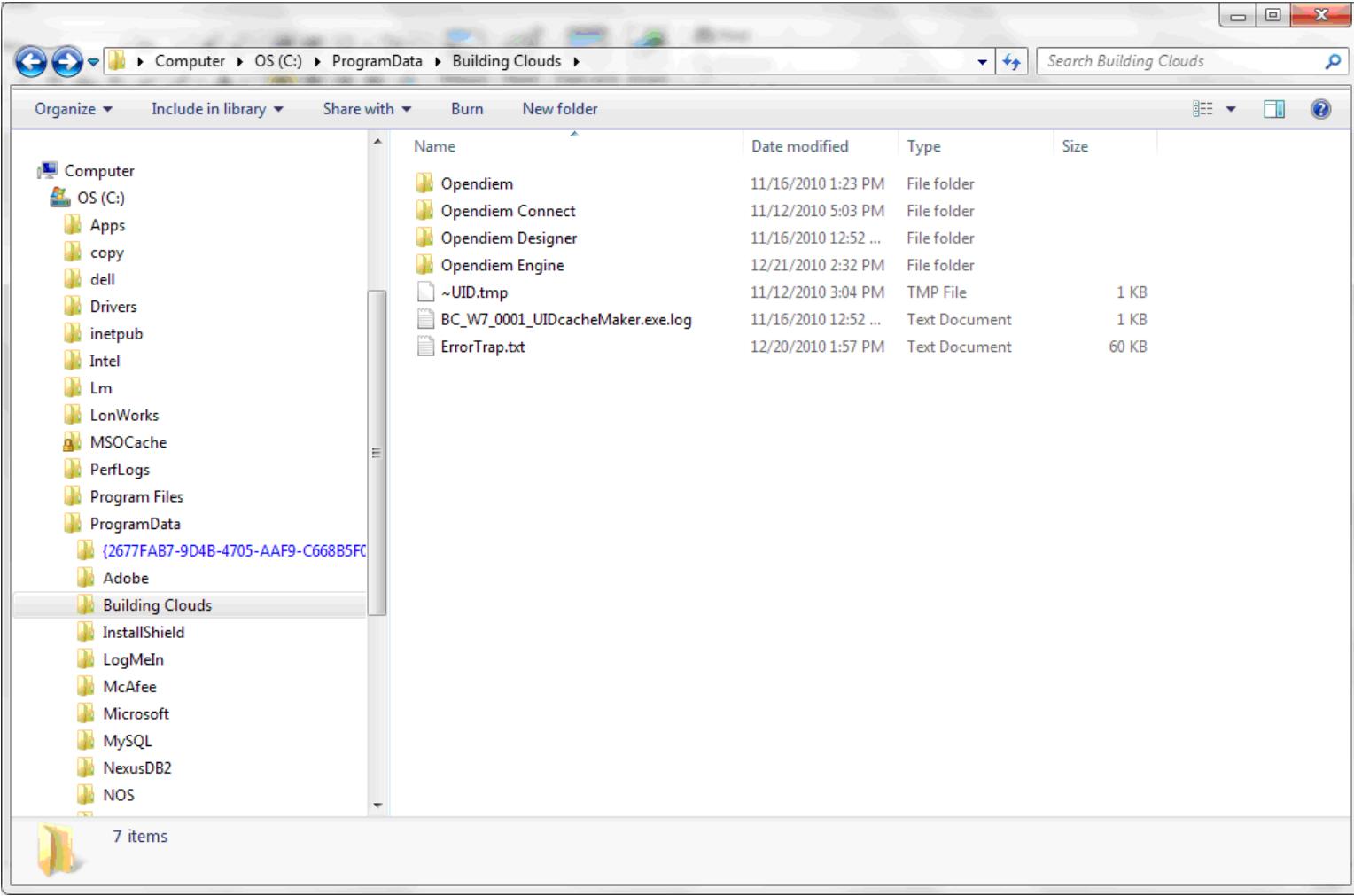

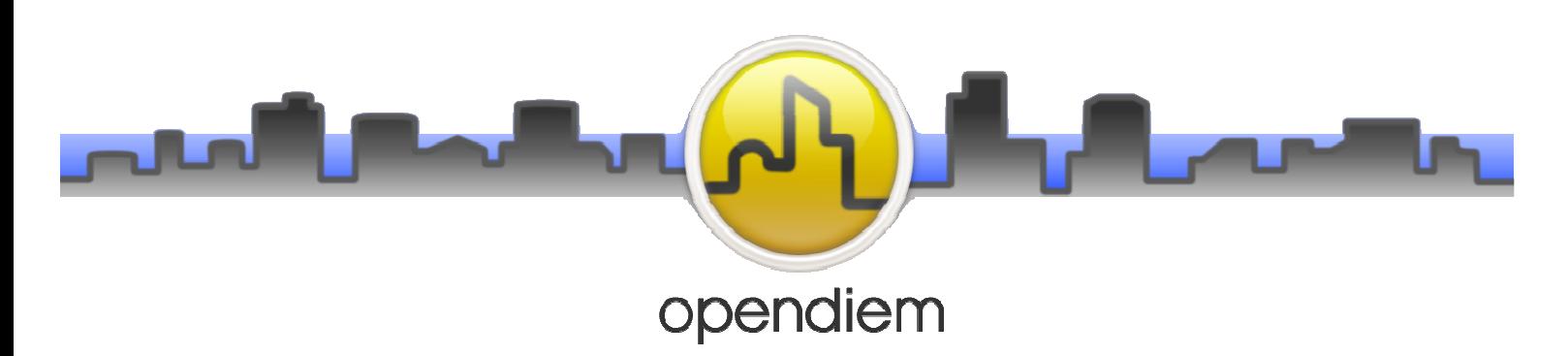

**C:\ProgramData\Building Clouds\Opendiem Folder**: contains the library, website folders and certificate files.

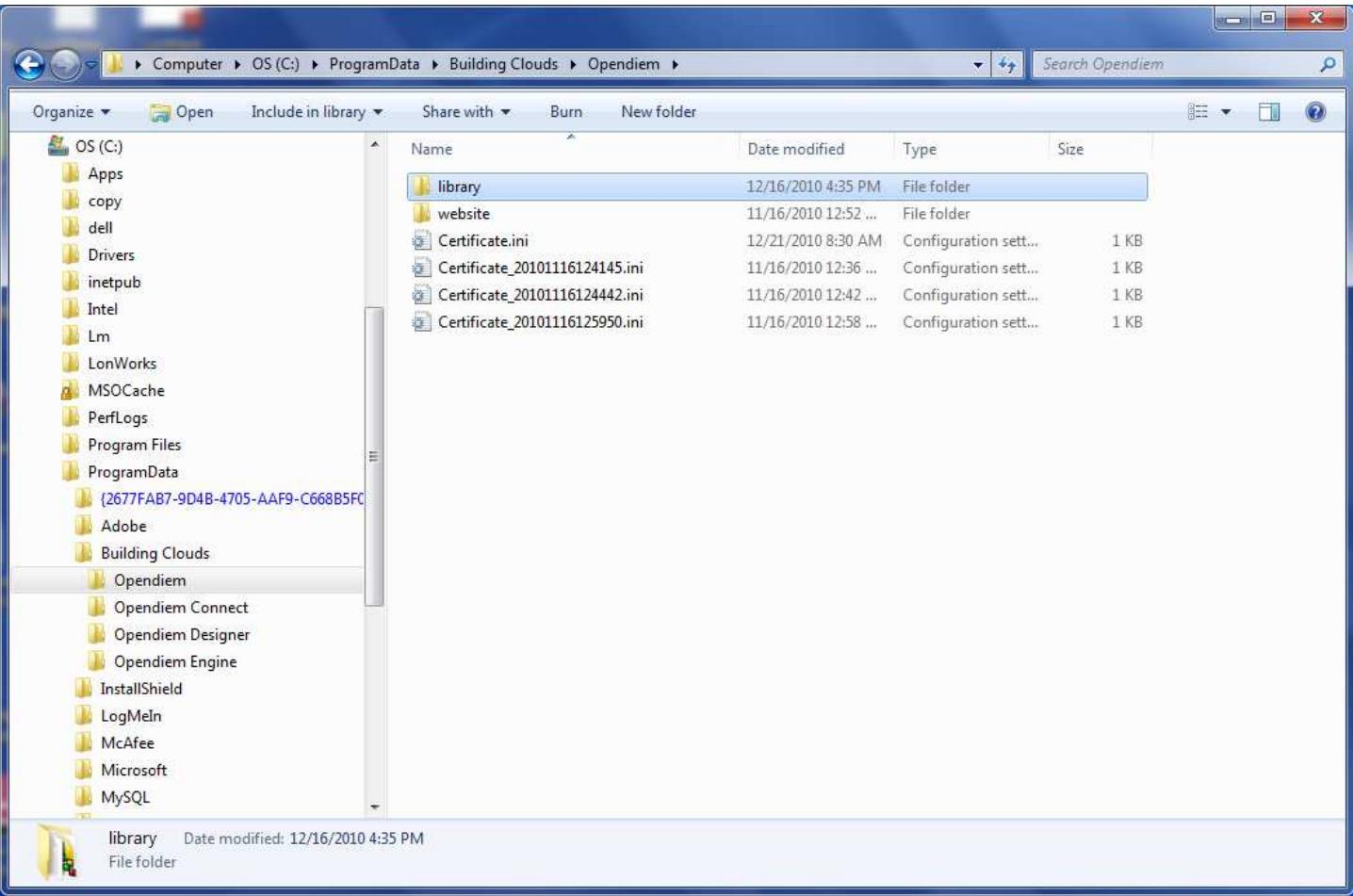

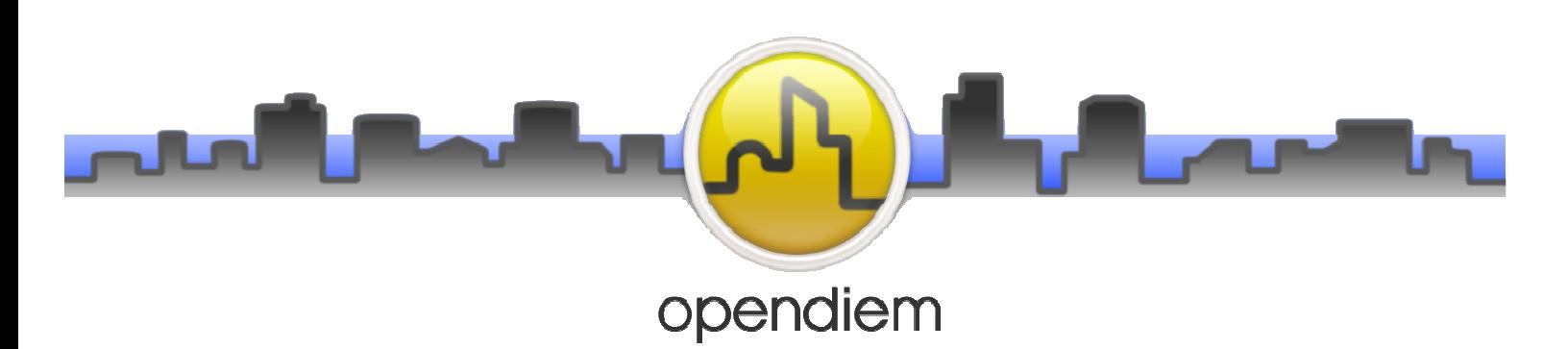

**C:\ProgramData\Building Clouds\Opendiem\Library Folder**: contains the library folders and files.

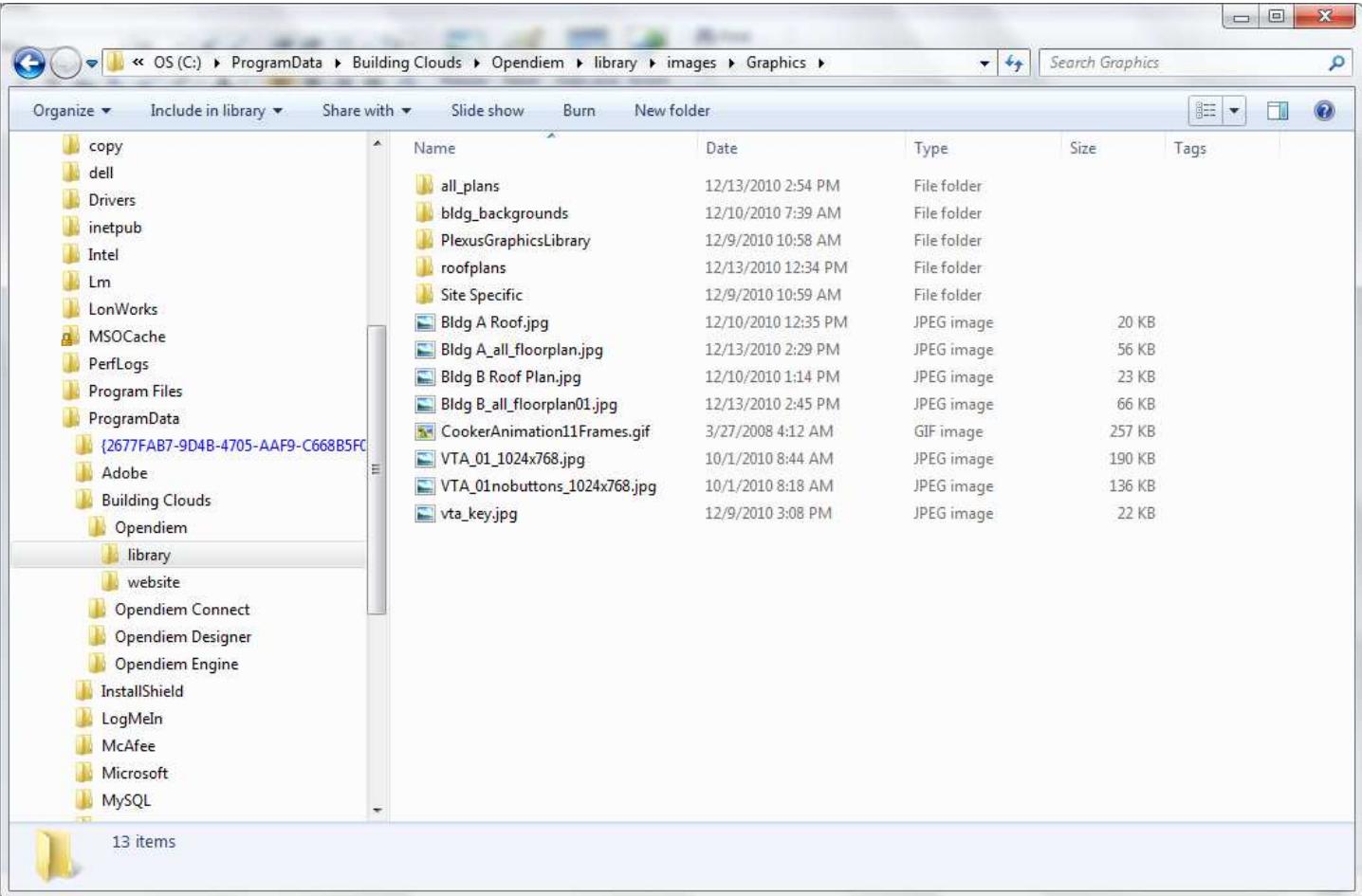

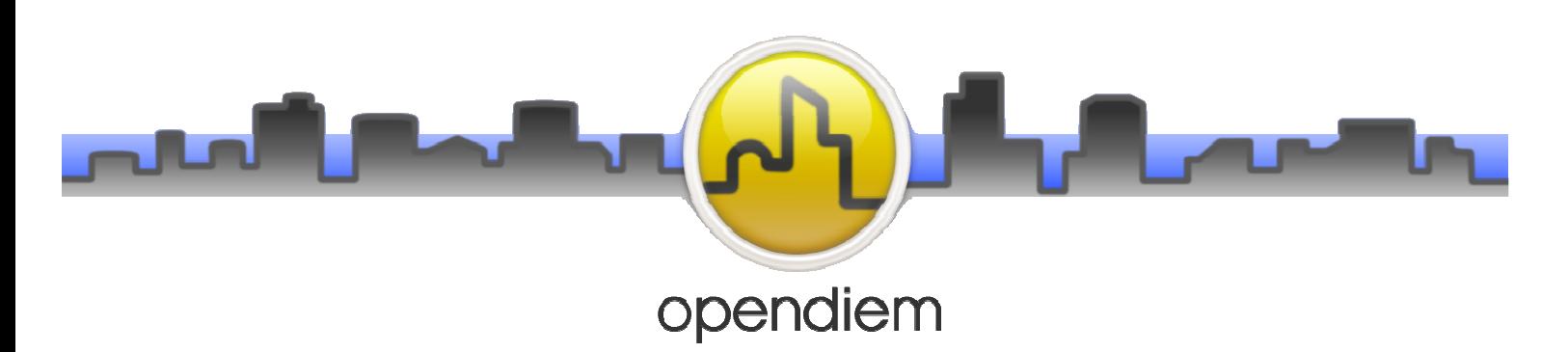

**C:\ProgramData\Building Clouds\Opendiem\website Folder**: contains the core website folders and files.

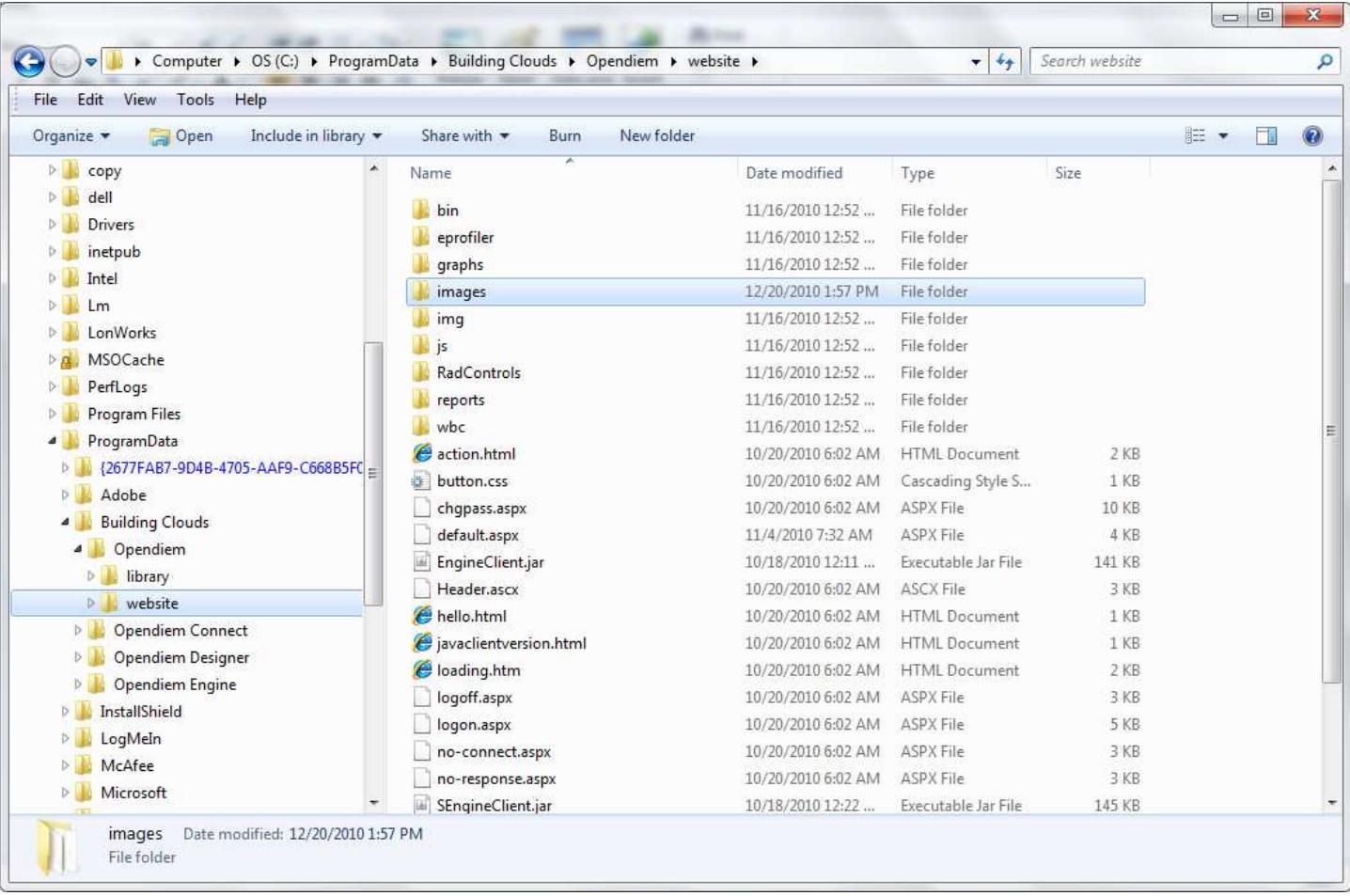

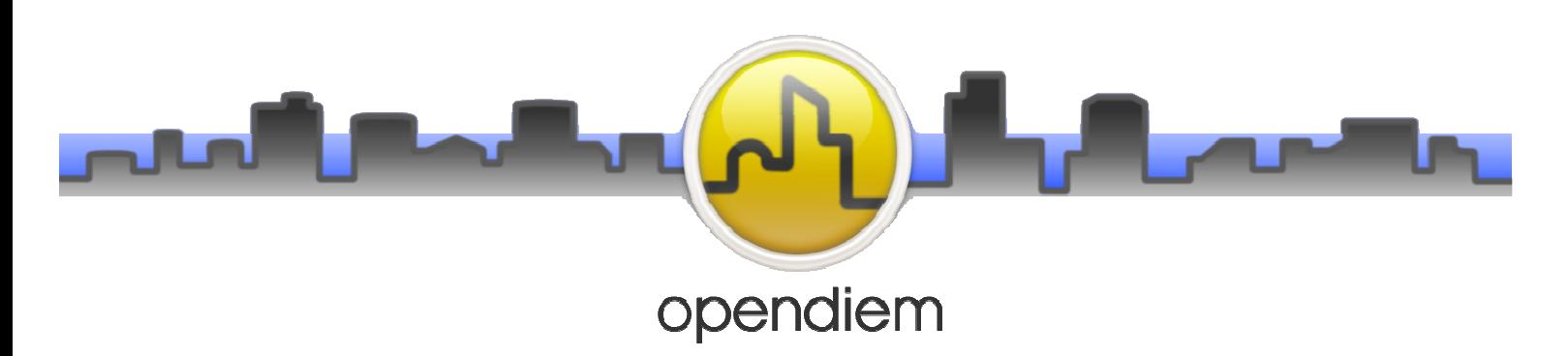

**C:\ProgramData\Building Clouds\Opendiem Connect Folder**: contains the Connect driver folders.

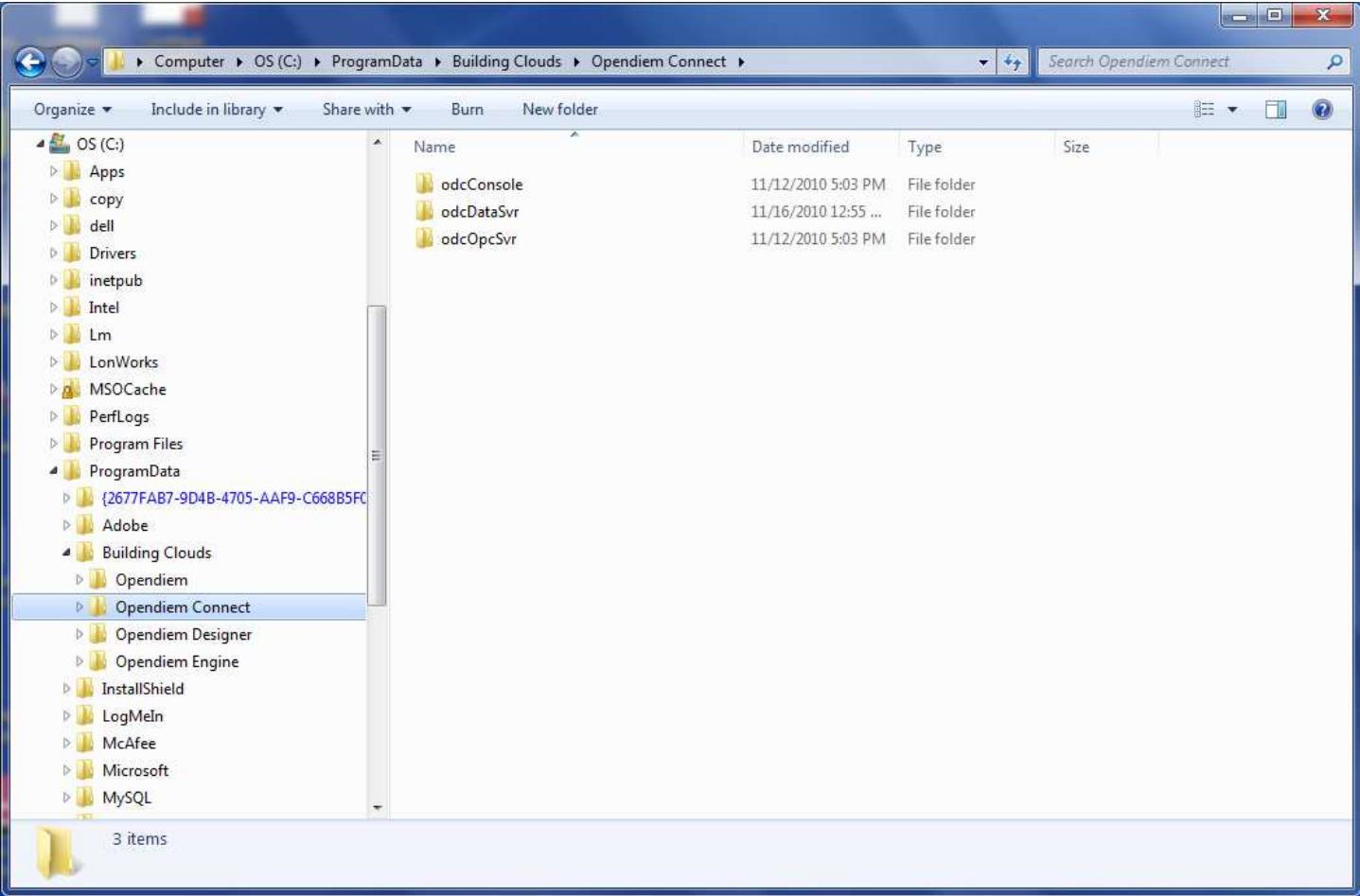

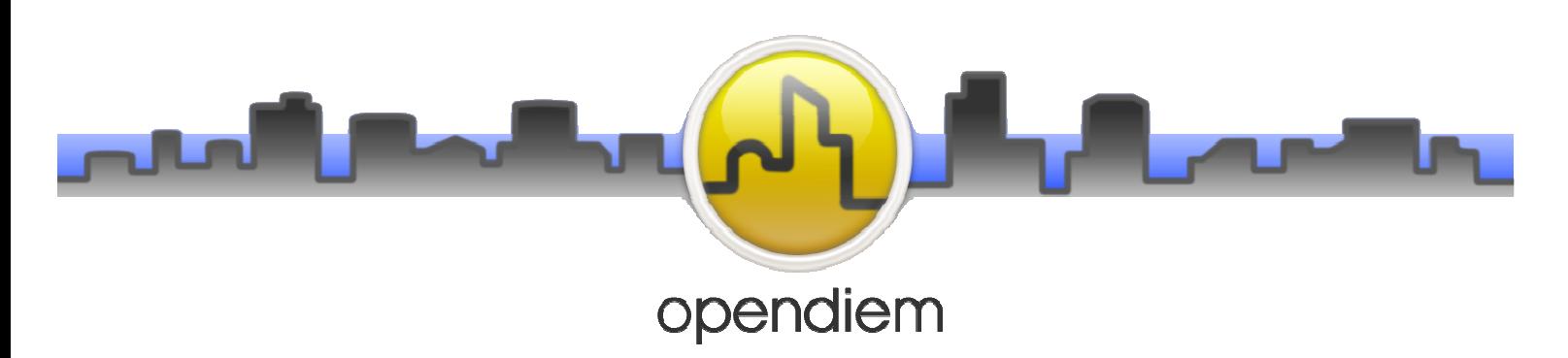

**C:\ProgramData\Building Clouds\Opendiem Designer Folder**: contains the New Project folder and support files.

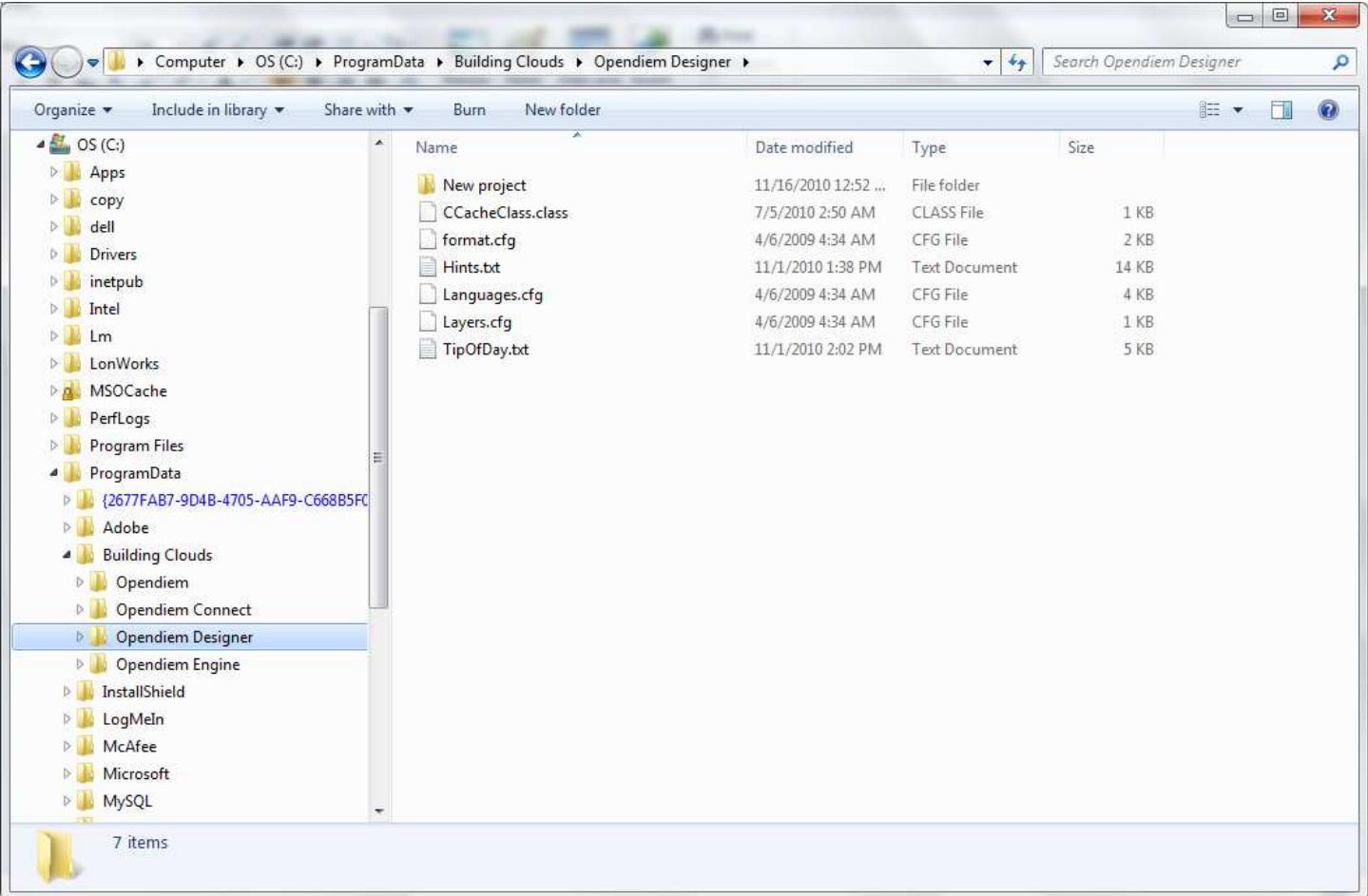

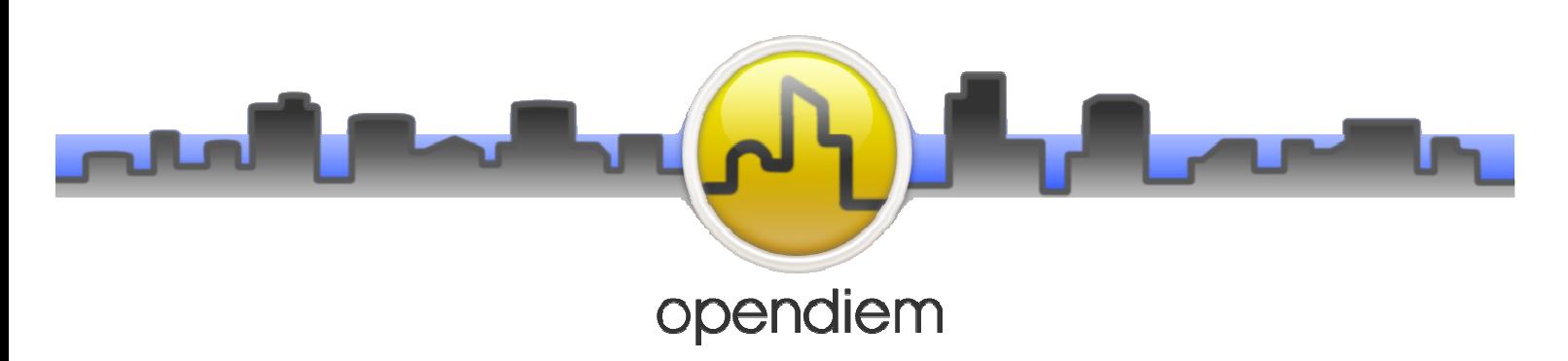

**C:\ProgramData\Building Clouds\Opendiem Engine Folder**: contains the Config files and LogFiles folders and the Audit.mbd.

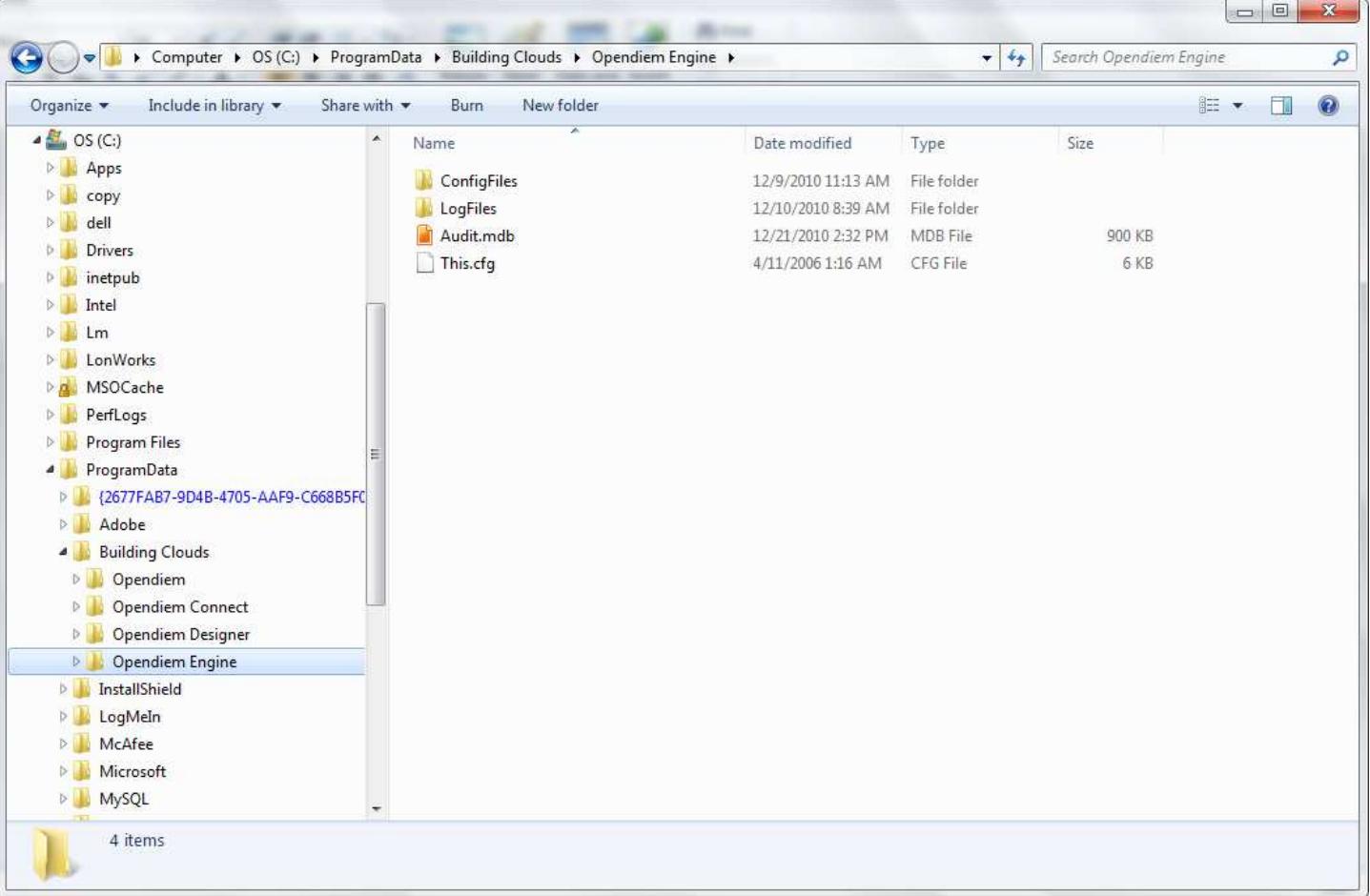

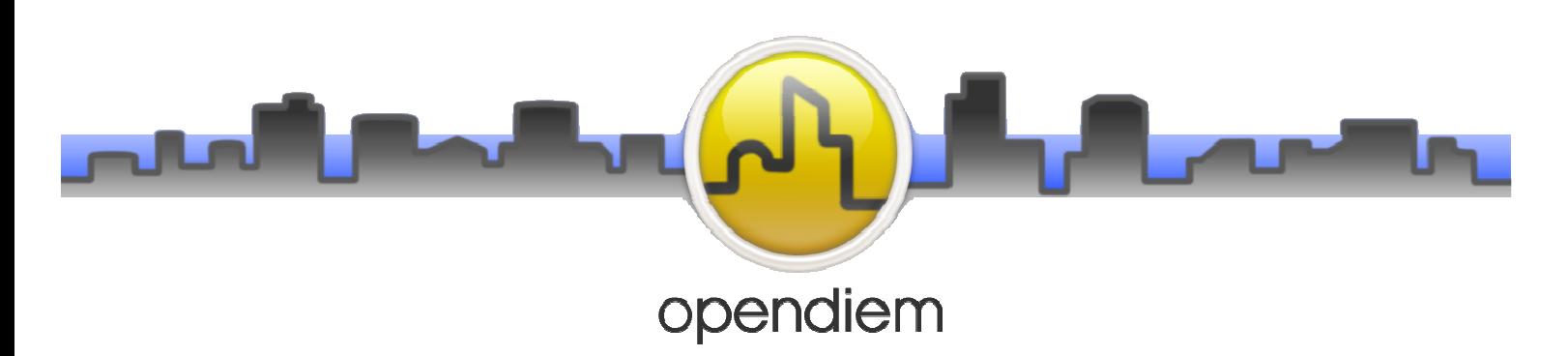

**C:\Program Files\Building Clouds\Opendiem Folder**: contains the Connect, Engine and Web Services folders.

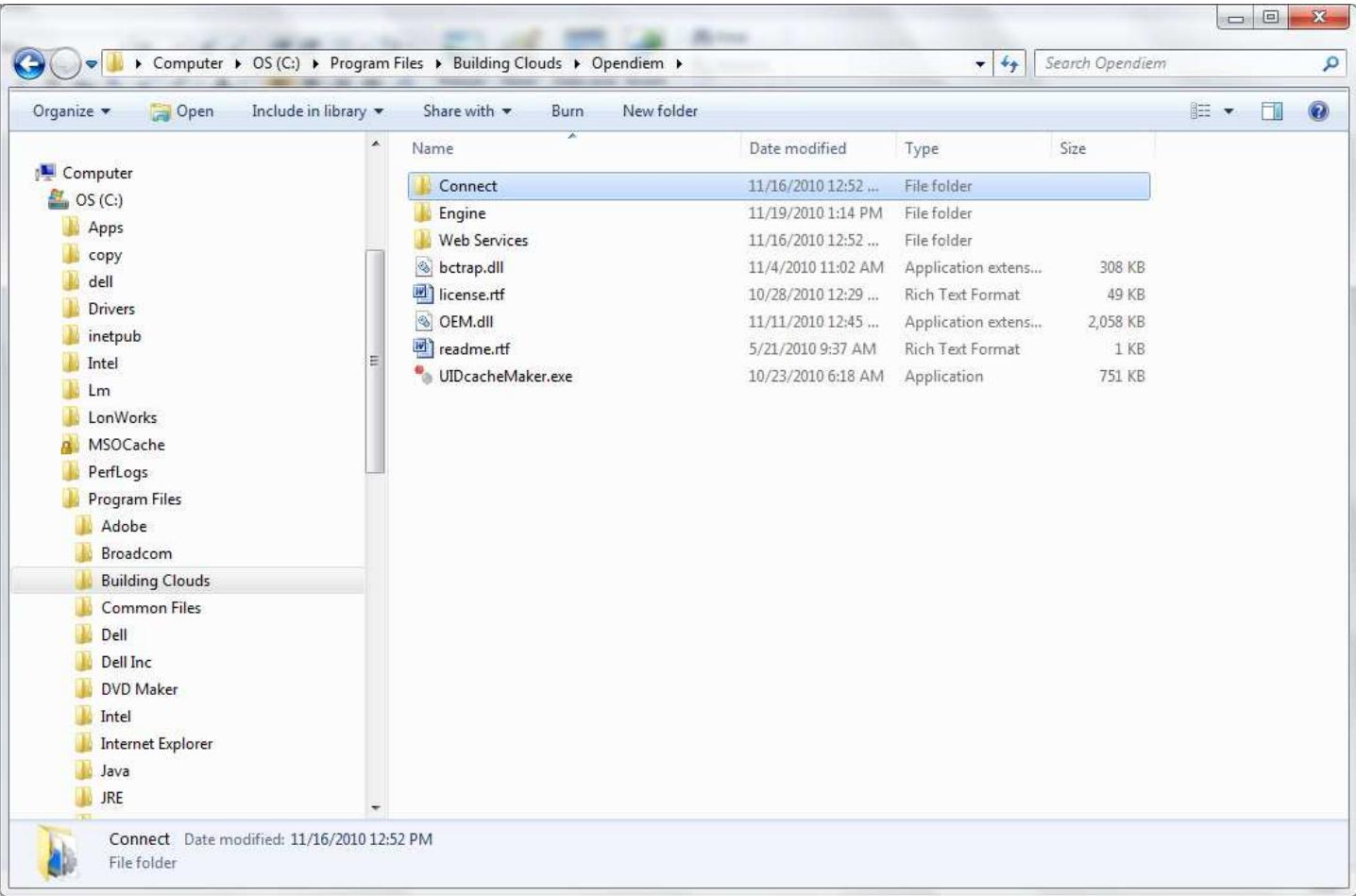

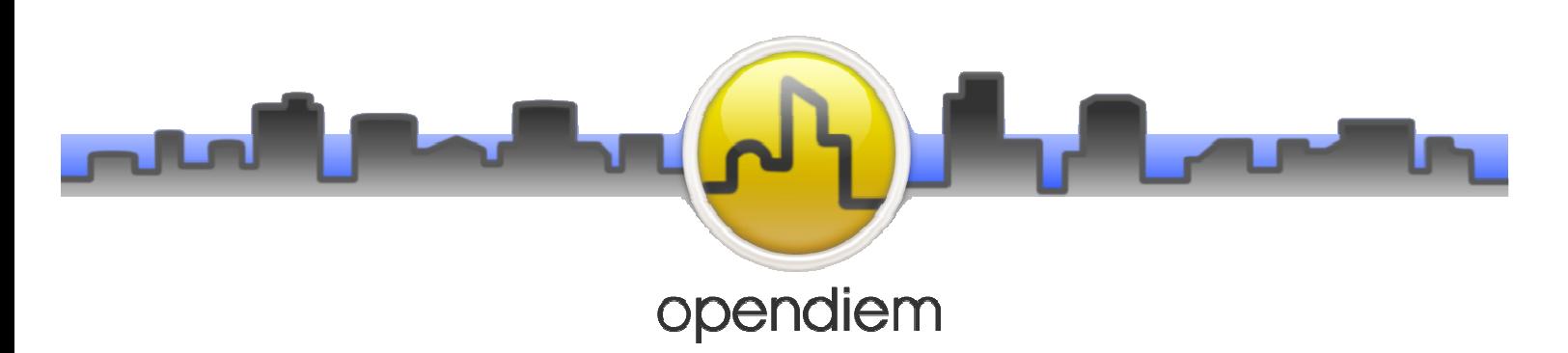

**C:\Program Files\Building Clouds\Opendiem\Connect Folder**: contains the Connect driver files.

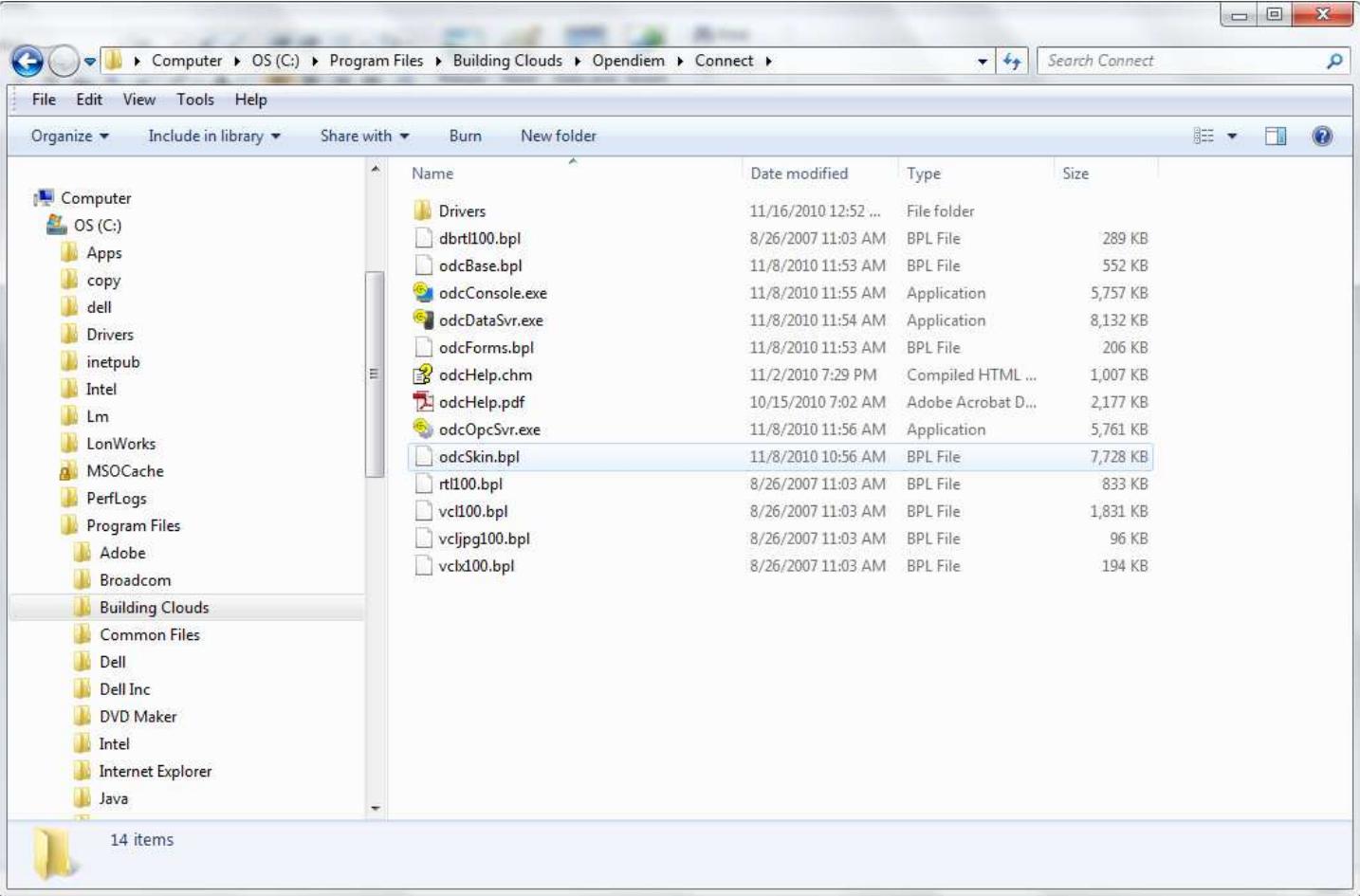

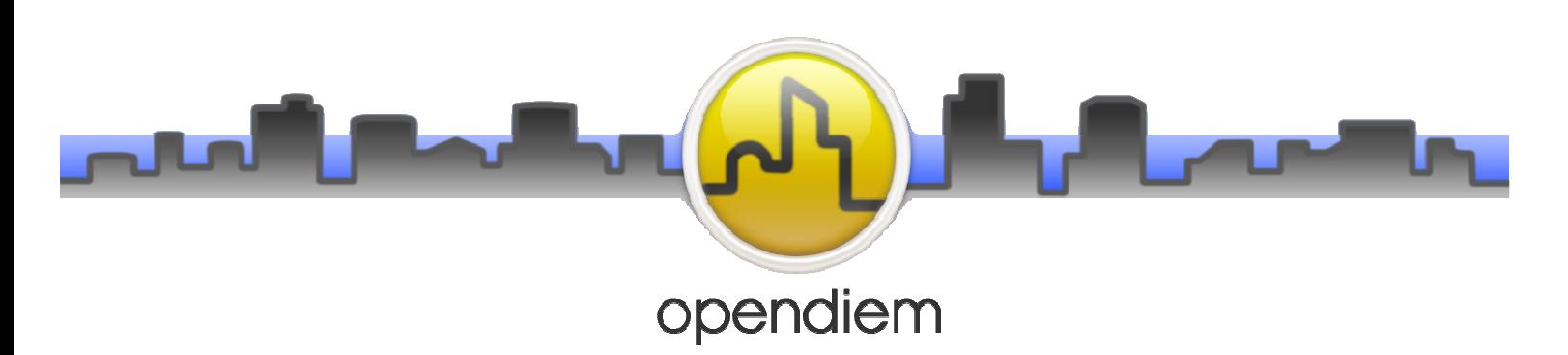

**C:\Program Files\Building Clouds\Opendiem\Engine Folder**: contains the Core Engine service files.

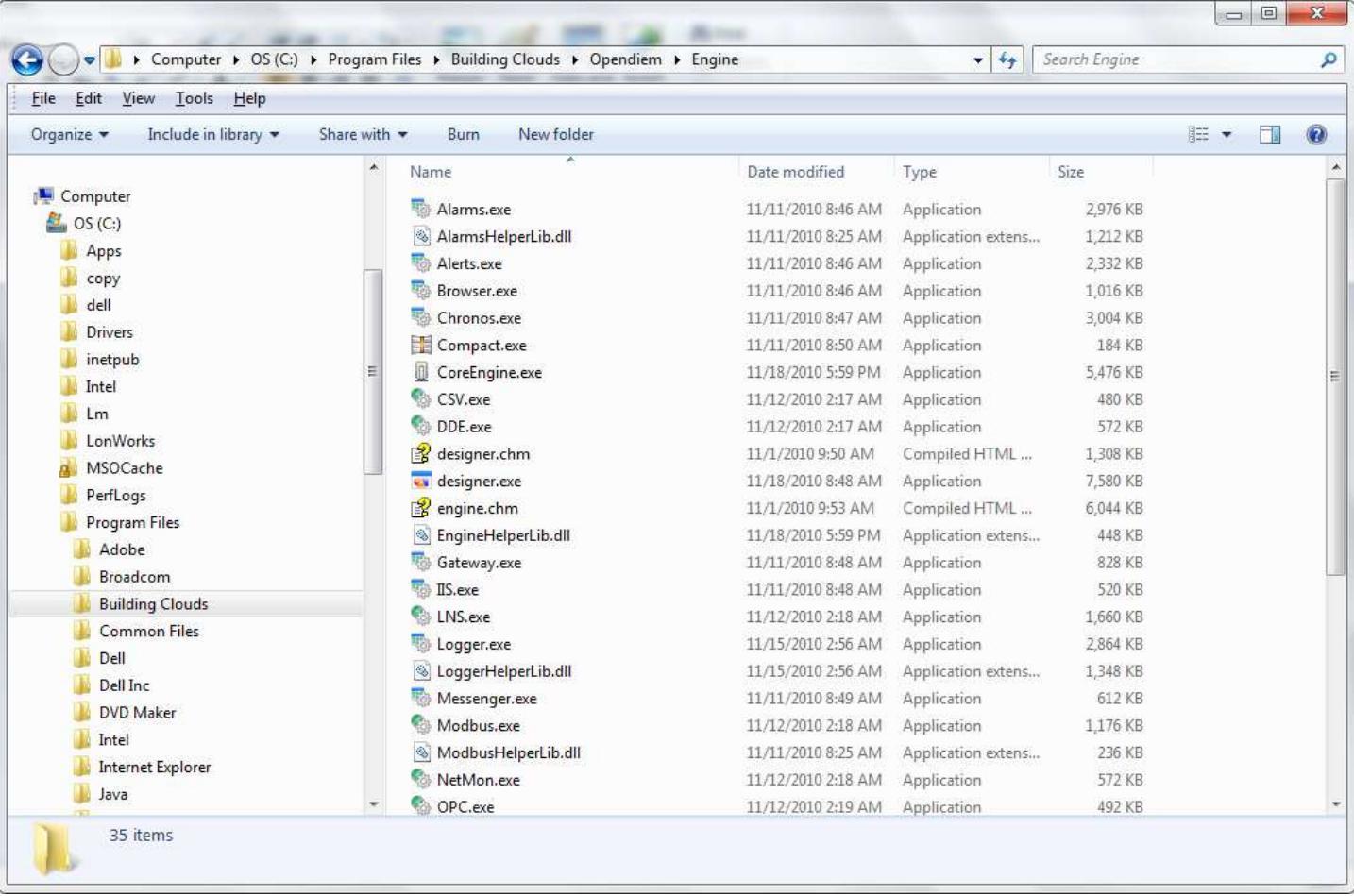

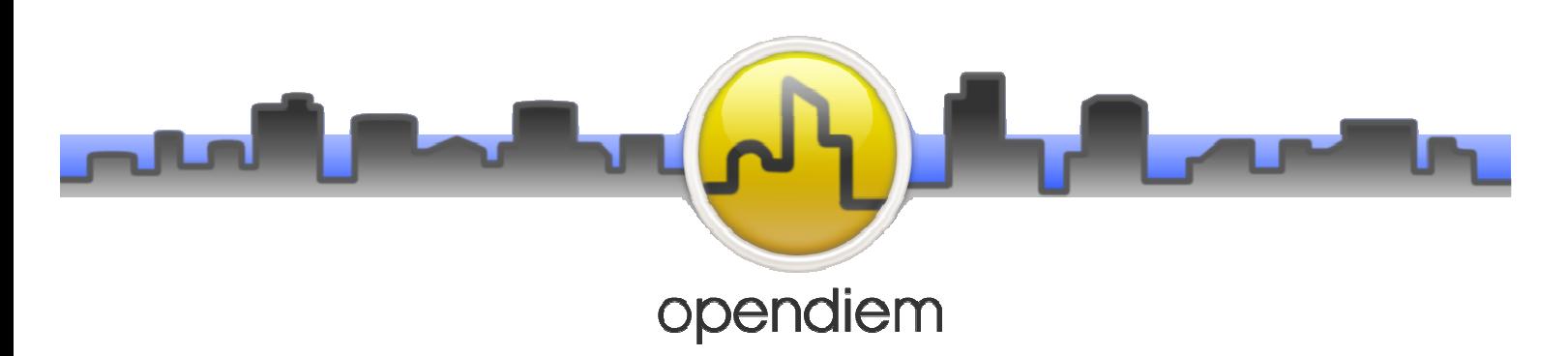

**C:\Program Files\Building Clouds\Opendiem\web Services Folder**: contains the Connect Web Service files.

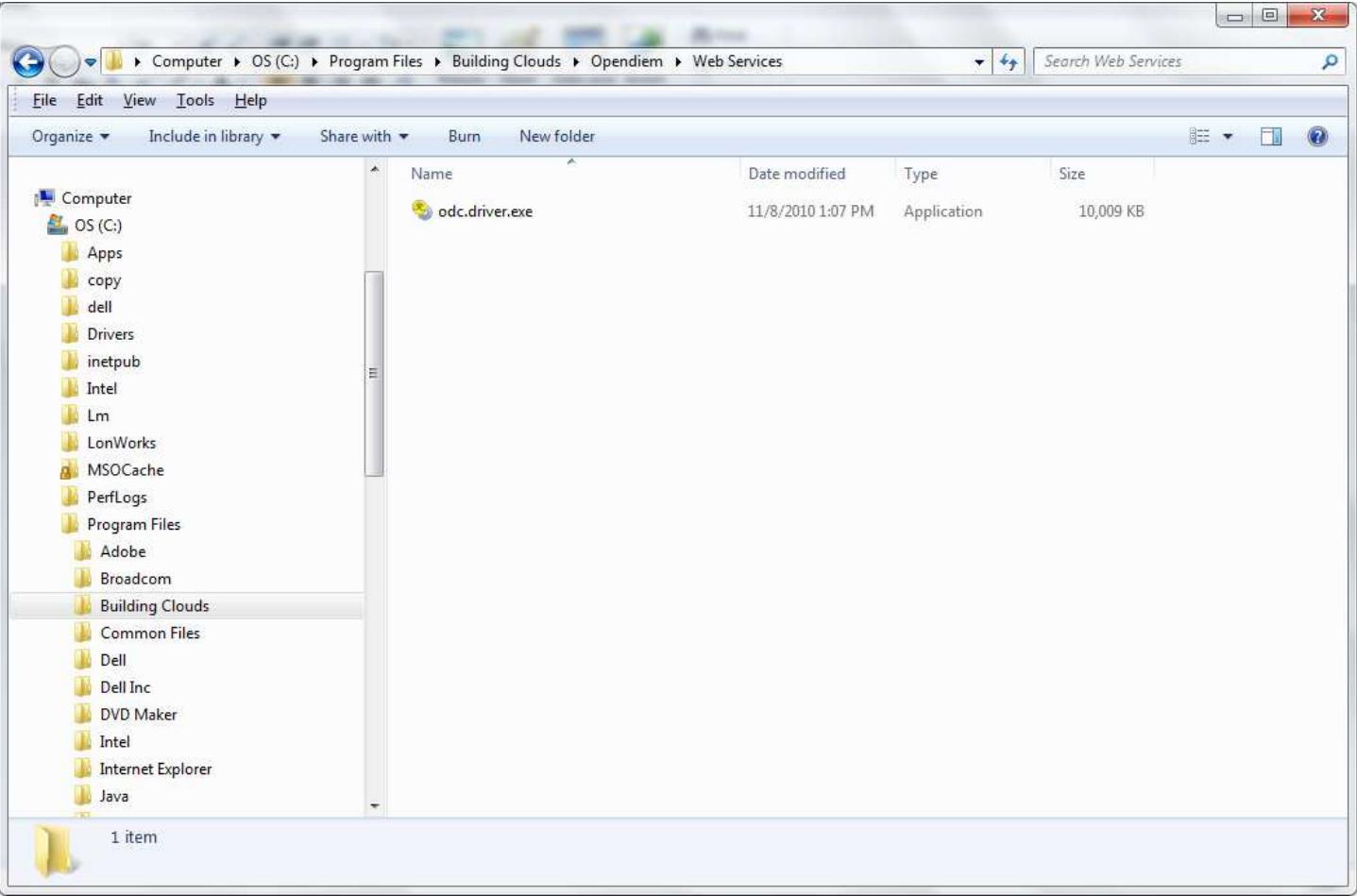

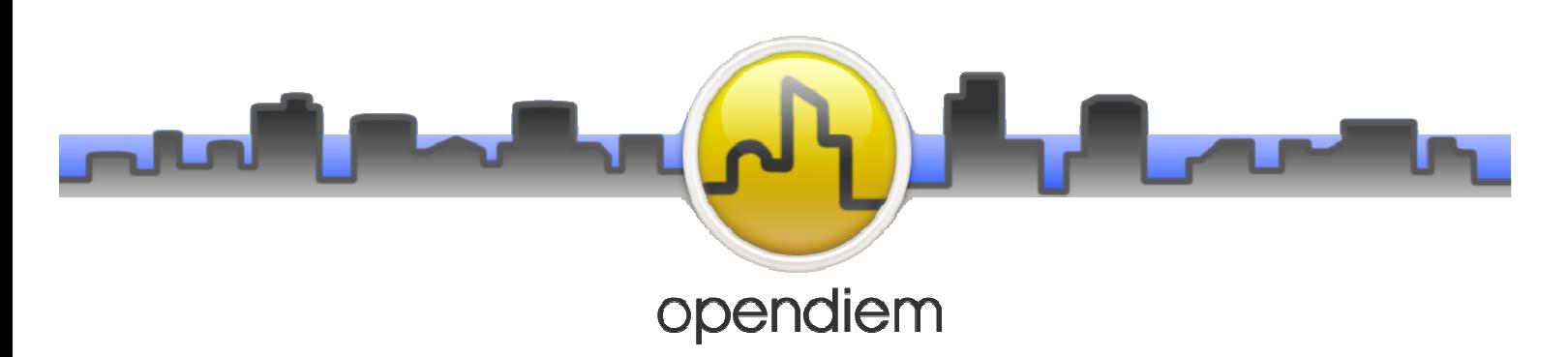

**C:\Program Files\Common Files Folder**: contains the common files for Building Clouds and Designer.

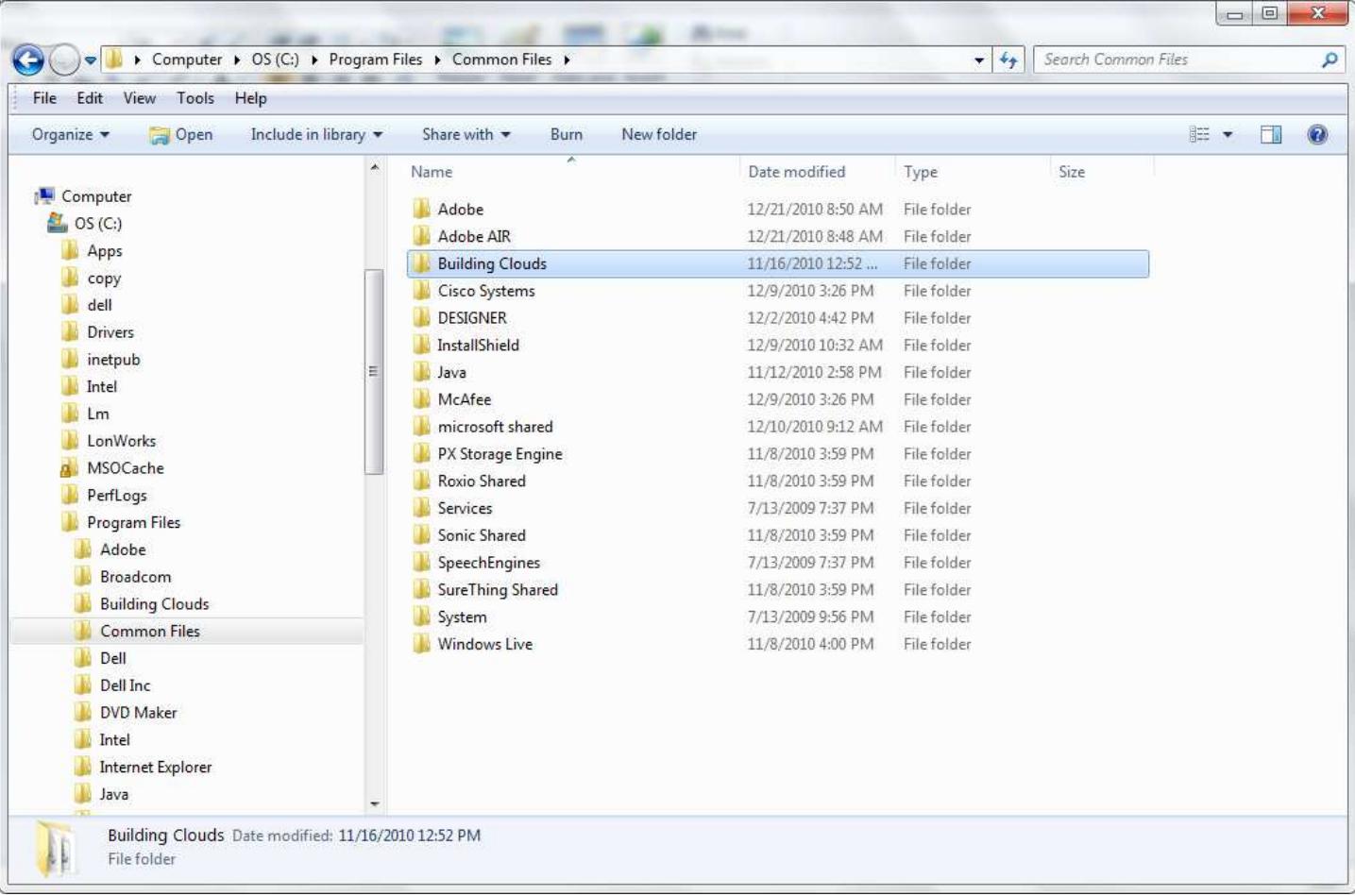

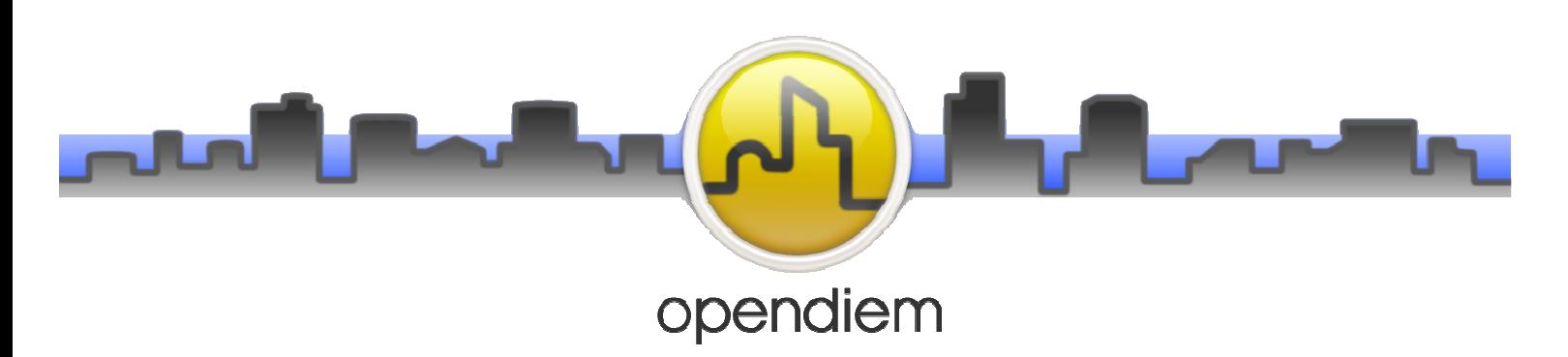

**C:\Users Folder**: contains the site project .oproject and the Screens folder.

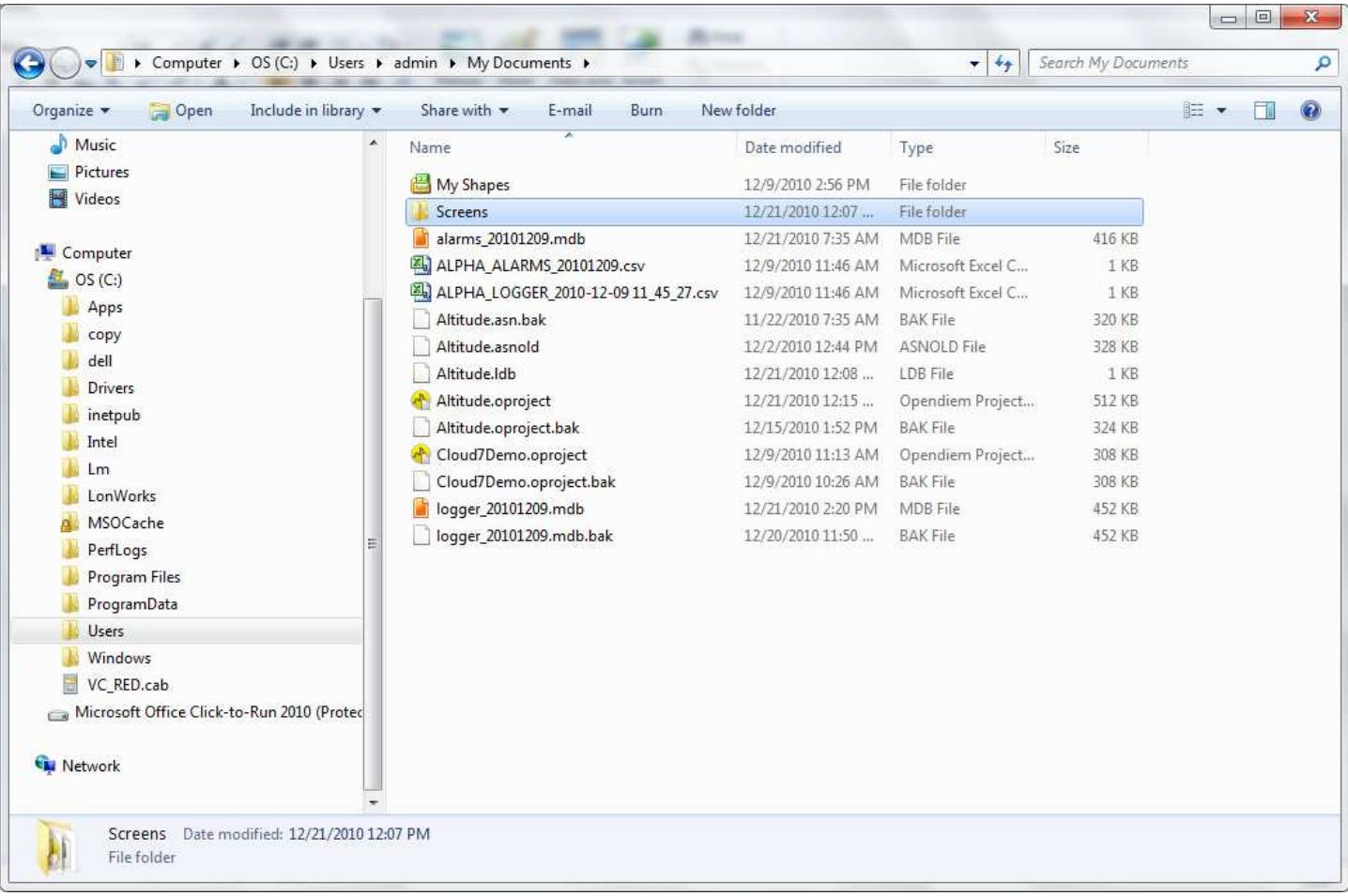